# Satellite Contamination on **MeerKATs' SD HI IM**

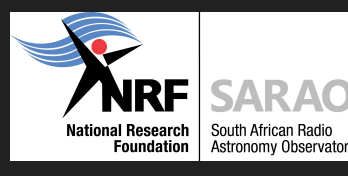

**WESTERN CAPE** 

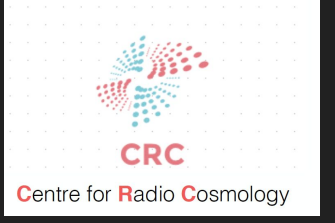

PhD candidate: Brandon Engelbrecht

Supervisor: Prof. M. Santos Dr. J. Wang & Dr. Y. Li & Dr. J.Fonseca

SISSA/IFPU: 25 May 2022

#### **Artificial Satellites**

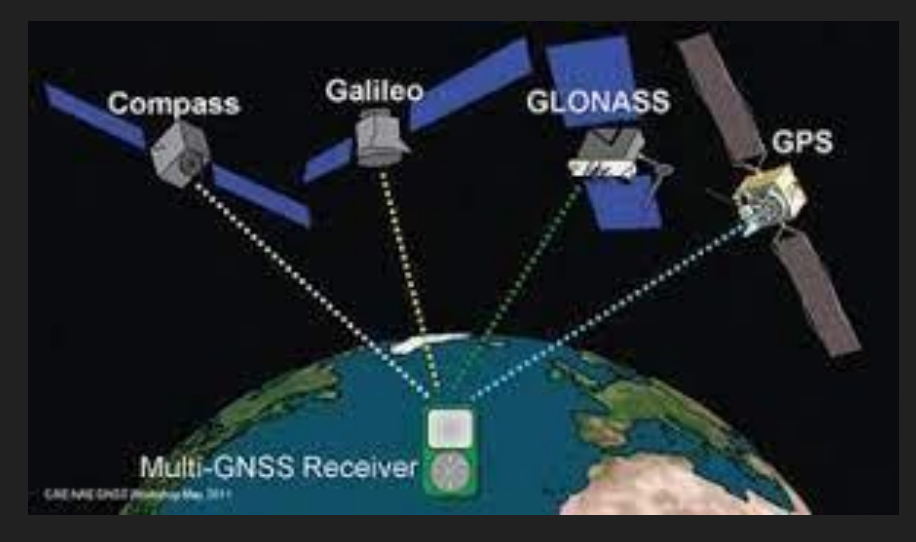

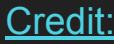

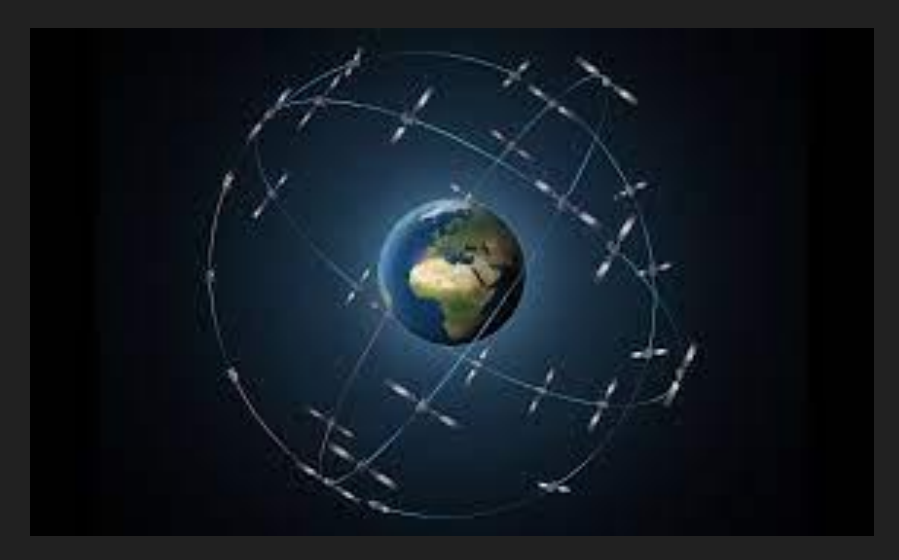

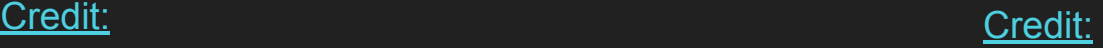

[Credit:](https://www.google.com/url?sa=i&url=https%3A%2F%2Finsidegnss.com%2Fthe-international-gnss-monitoring-and-assessment-service%2F&psig=AOvVaw159_b5h-2yBOJxn8l0t9vp&ust=1653408796277000&source=images&cd=vfe&ved=2ahUKEwift4Txgfb3AhWx57sIHb6UAZQQr4kDegUIARDWAQ)

#### **Artificial Satellites**

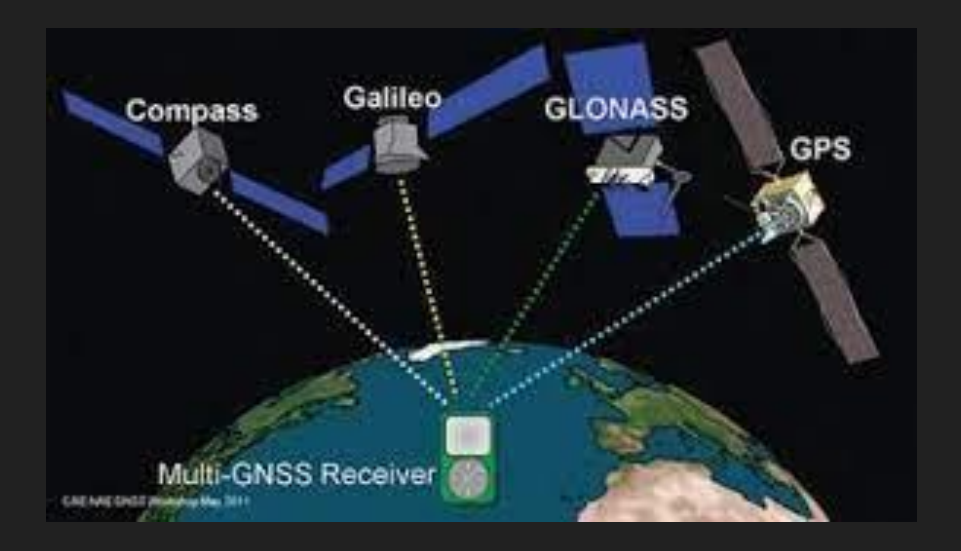

4 global satellite systems 2 regional satellite systems 1 geostationary system

 $\sim$  160 satellites

Producer of Radio Frequency **Interference** 

### **Artificial Satellites**

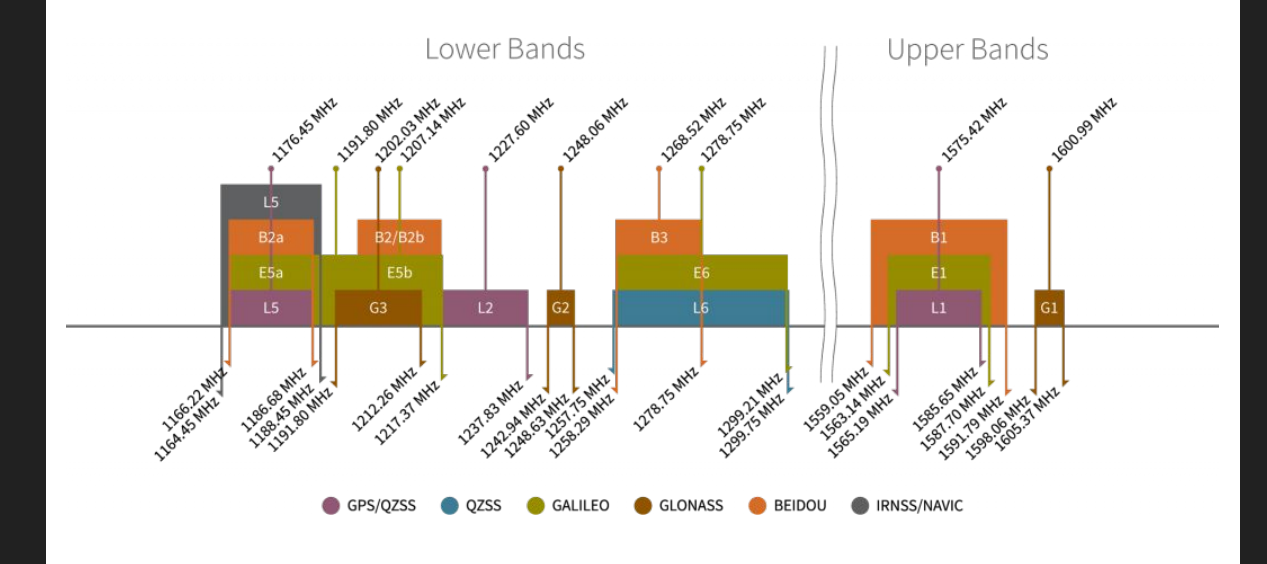

4 global satellite systems 2 regional satellite systems 1 geostationary system

~ 160 satellites

Producer of Radio Frequency **Interference** 

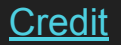

#### **Artificial Satellites**

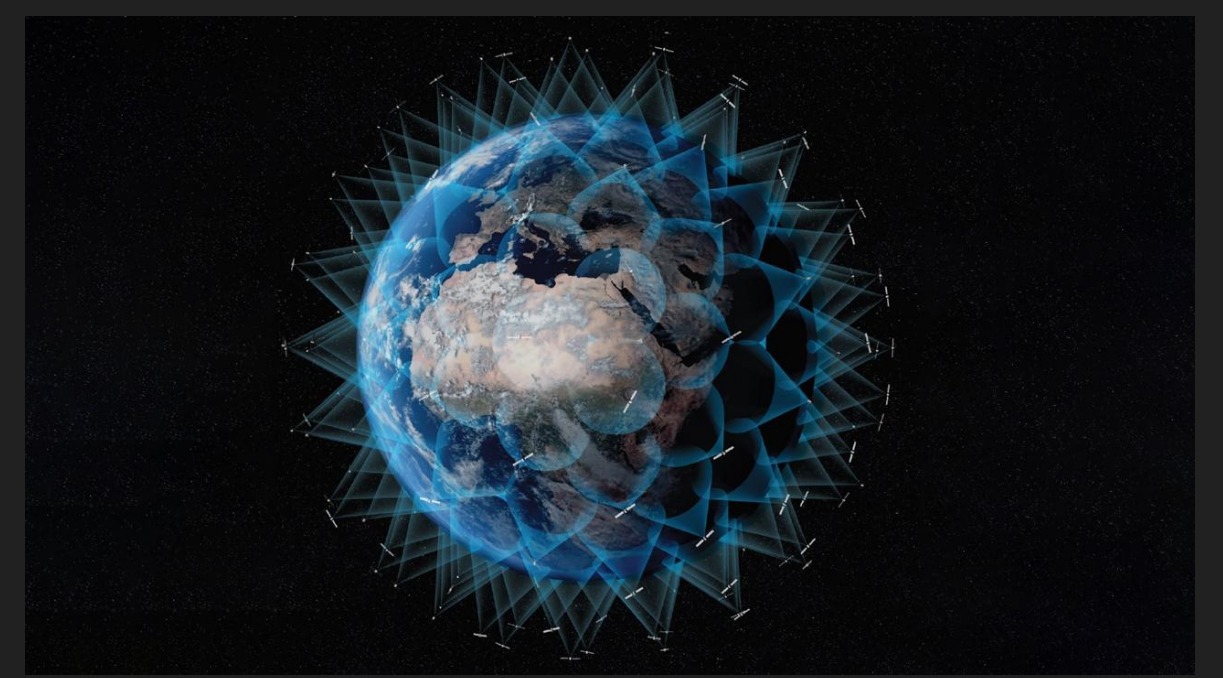

Mega-constellations: Starlink, OneWeb, Kuiper

Communication based

Bands: 10.7-12.7 GHz Starlink 12-18 GHz Oneweb As Stuart mentioned

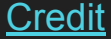

#### MeerKAT/MeerKLASS

#### Heta intensity mapping with MeerKAT: Calibration pipeline for multi-dish autocorrelation observations

[Wang et al 2020](https://arxiv.org/abs/2011.13789)

#### **Potential Impact of Global Navigation Satellite Services on Total Power HI Intensity Mapping Surveys**

[Harper 2018](https://arxiv.org/abs/1803.06314)

#### MeerKAT/MeerKLASS

#### HI intensity mapping with MeerKAT: Calibration pipeline for multi-dish autocorrelation observations

#### [Wang. J 2020](https://arxiv.org/abs/2011.13789)

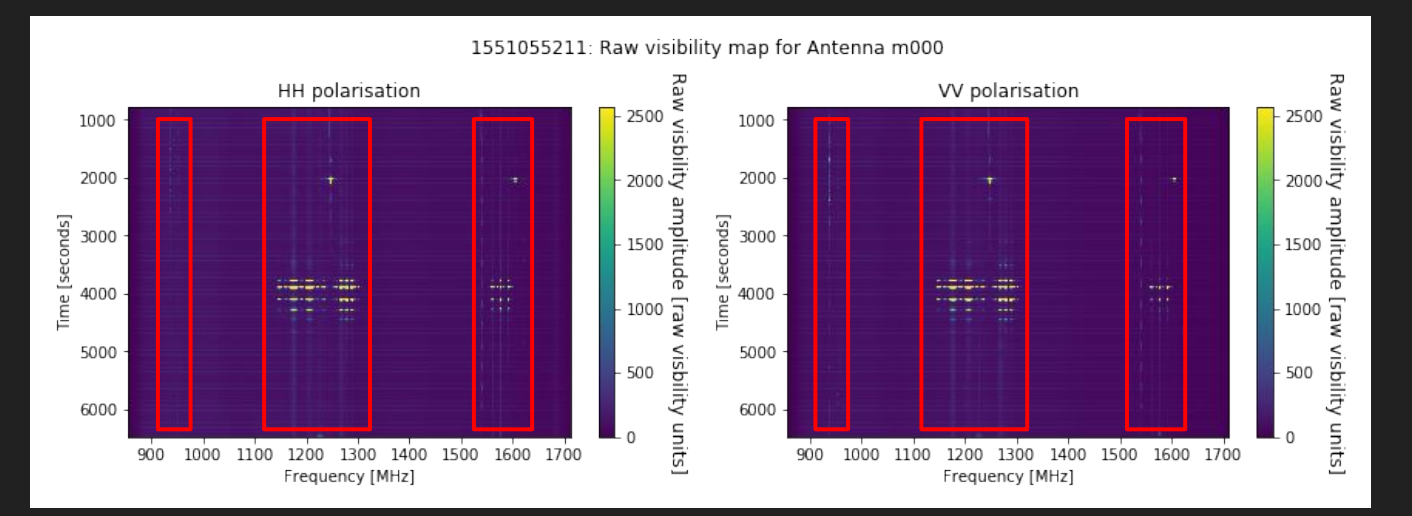

#### MeerKAT/MeerKLASS

#### HI intensity mapping with MeerKAT: Calibration pipeline for multi-dish autocorrelation observations

#### [Wang. et al 2020](https://arxiv.org/abs/2011.13789)

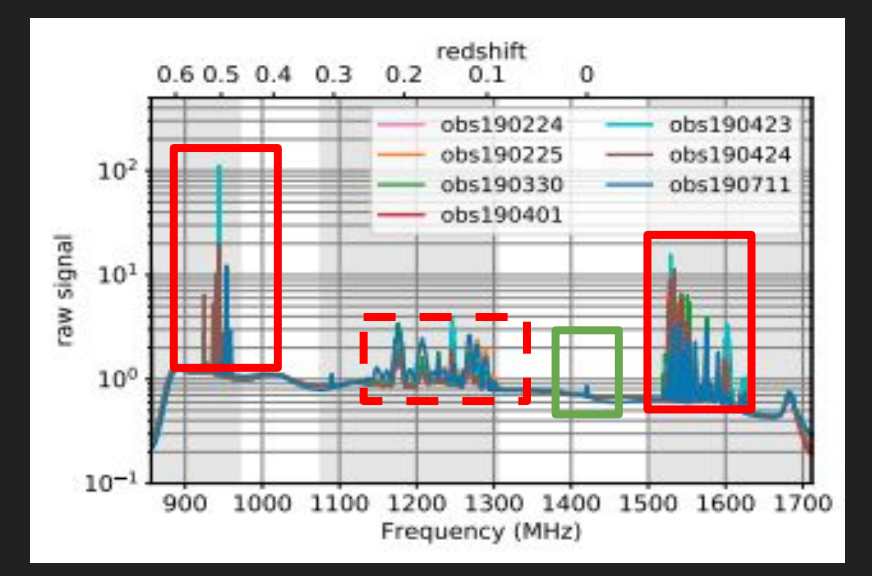

Multiple observations

Larger than the HI signal

Area of interest: 1000-1500 MHz

#### Construct a simulation

Comprised of 3 sections:

Handling MeerKAT data (specific)

Satellite position & Telescope Beam (generic)

Constellation estimation & Fitting (generic)

Looking at 1 observation: 1551055211 2019-02-25 : 02:40:11

Method applies to each receiver

Receivers added together

All dishes averaged together

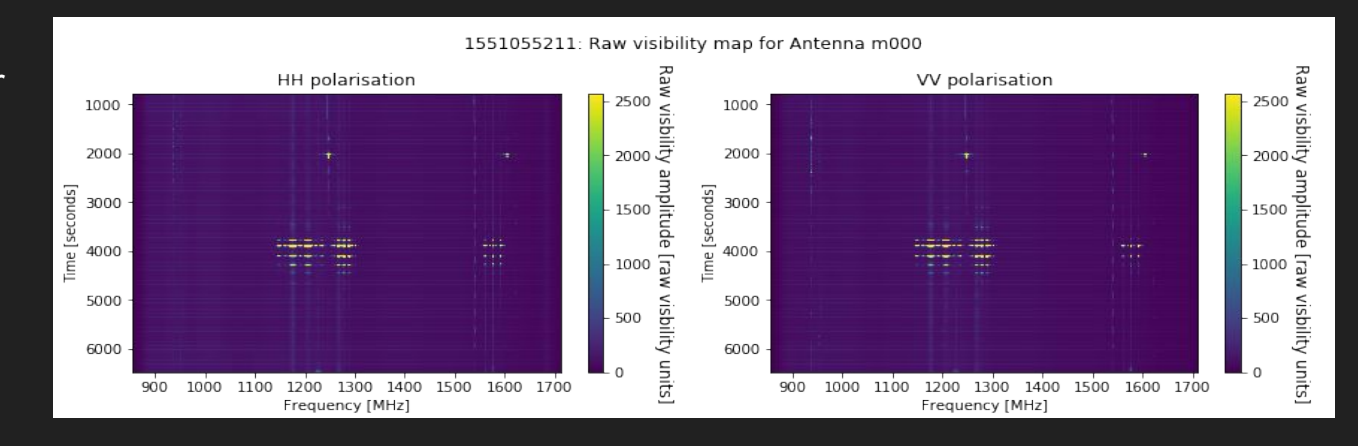

Looking at 1 observation: 1551055211 2019-02-25 : 02:40:11

A flag is applied in the pipeline

Looking at the frequency of interest

Time is noted: nd\_s0 Noise diode off, scan period

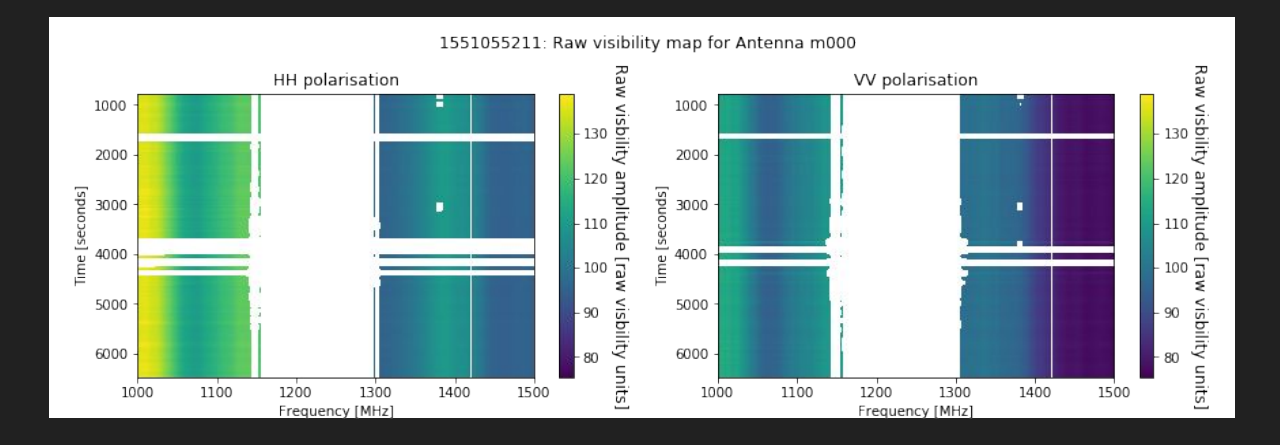

Information from the gain maps

Need completeness to recalibrate the data

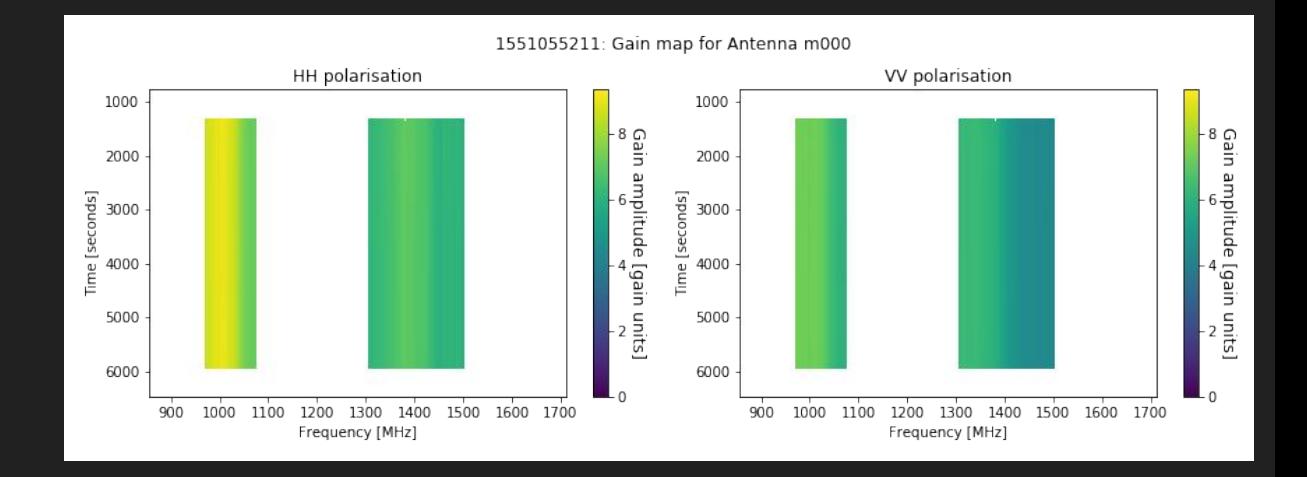

Information from the calibration

Need completeness to recalibrate the data.

Frequency space requires interpolation.

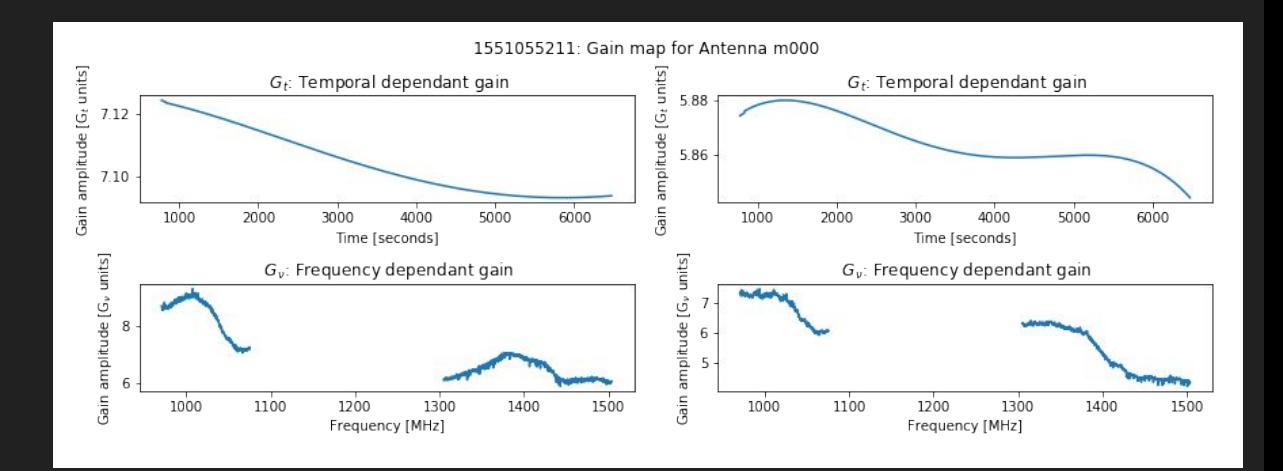

Information from the calibration

Need completeness to recalibrate the data.

Frequency space requires interpolation.

Applying a method from SCP data with Yi-Chao

$$
G(\nu, t) = G_{\nu} \times G_t
$$

Removing the temporal gain contribution from the raw visibility.

$$
a1_{\text{true}} = \frac{RV}{G_t}
$$

Removing background models from the sky

$$
a1 = \frac{RV}{G_t \times \text{BG}}
$$

Averaging down the temporal component.

 $a2 = a1$ 

Removing the average of  $a2$ 

$$
a3 = \frac{a2}{a2}
$$

Background temperature Receiver, Elevation, Galactic, CMB

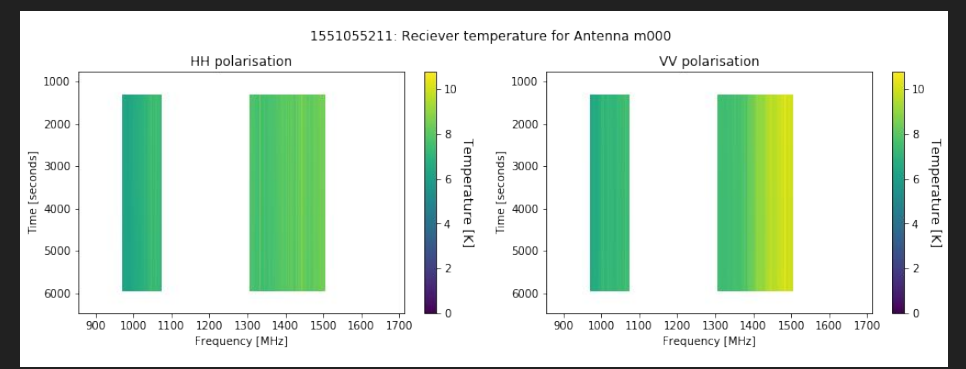

1551055211: Elevation temperature for Antenna m000

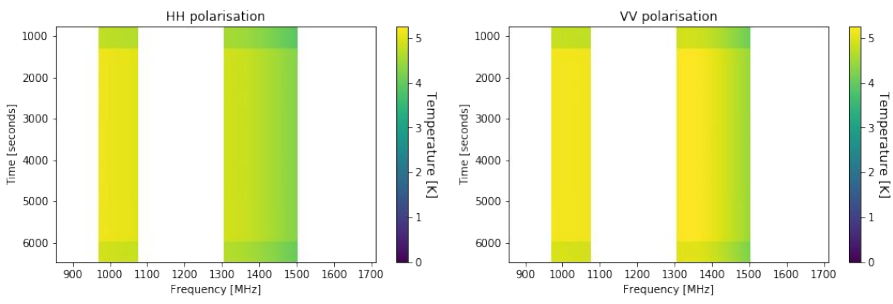

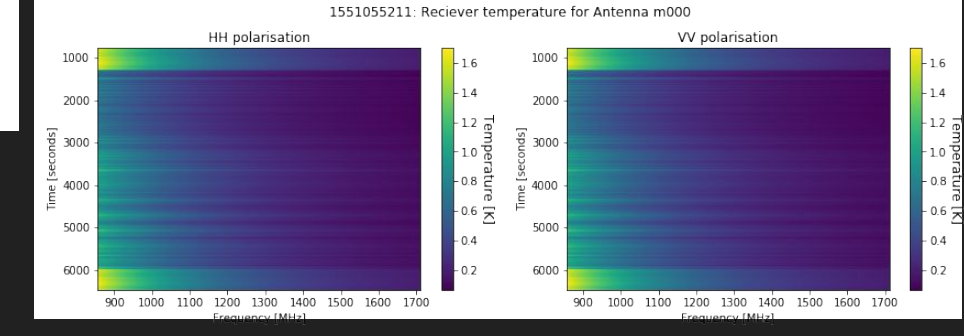

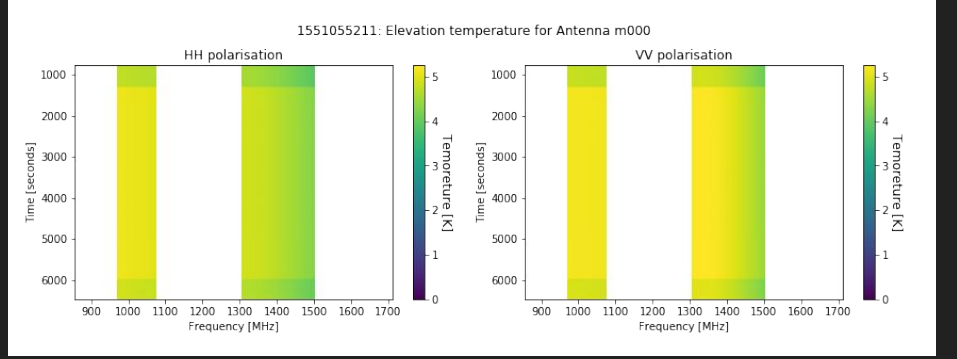

#### A code to complete the elevation temperature [Jingying]

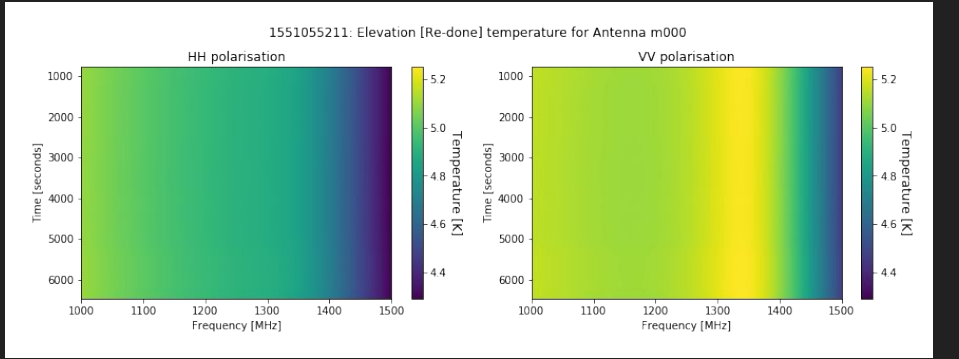

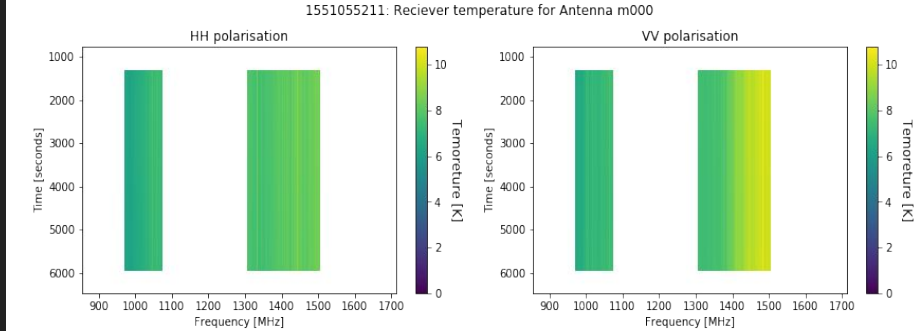

A similar method as the SCP

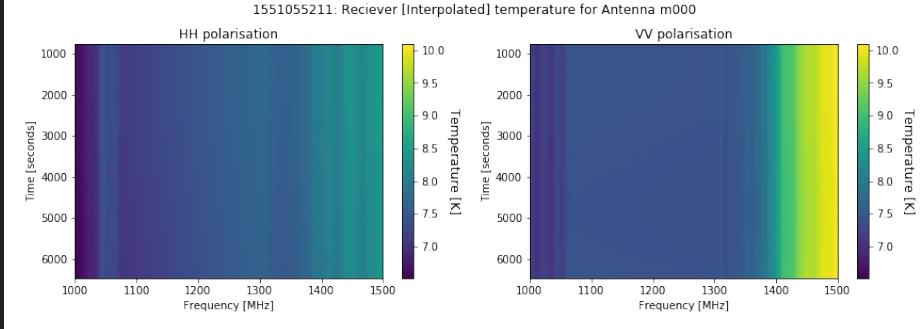

Looking at nd\_s0 & Frequency choice

1551055211: Reciever temperature for Antenna m000

 $10$ 

1000

2000

 $\frac{8}{6}$  3000

VV polarisation

## Handling MeerKAT data

 $\overline{5}$ 

ī

Temoretura emoreture [K] 4000 1551055211: Elevation te 1551055211: 1D reciever temperature for Antenna m000 HH polarisation 5000 HH polarisation VV polarisation 1000 90  $-$  T<sub>rec</sub>  $T_{rec}$  $10.5$ 6000  $T_{rec}$  interp  $T_{cor}$  interp 2000  $8.5$  $10.0$ 900 1000 1100 1200 1300 1400 1500 1600 1700  $\mathbf{r}$ Frequency [MHz] 3000 9.5 w<br>Interture [K]  $\begin{array}{c} \mbox{Temperature [K]}\\ \mbox{on} \\ \mbox{on} \\ \mbox{on} \\ \mbox{on} \end{array}$ 9.0 4000 od as the SCP 8.5 5000  $8.0$ 7.0 6000 7.5 900 1000 1100 1200 1300 1400 1500 1600 1700 6.5  $7.0$ Frequency [MHz]  $5.1$  $-$  T<sub>o</sub>  $-$  T<sub>o</sub> 5.2 A code to complete the elevation  $\mathbf{I}$  $T_{el}$  interp  $T_{el}$  interp  $5.1$ 4.9 5.0  $\Xi$ oolated] temperature for Antenna m000 4.8 1551055211: Elevation [Re-4.9 VV polarisation 4.7  $10.0$ 1000 HH polarisation 4.8 1000 4.6  $52$ 9.5  $4.7$ 2000  $4.5$ 2000 Temperature [K] 9.0 **Lerr** ids] 4.6 50  $4.4$ 3000 동 8.5 3000 4.5 ature [K]  $4 -$ 4000  $8.0$ 1500 1000 1100 1200 1300 1400 1500 1000 1100 1200 1300 1400 4000 Frequency [MHz] Frequency [MHz] 75 5000 5000 70 6000 6000  $A$ 4.4 6000 6000 1000 1100 1200 1300 1400 1500 1000 1100 1300 1500 1200 1400 Frequency [MHz] Frequency [MHz] 1000 1100 1200 1300 1400 1500 1000 1100 1200 1300 1400 1500 Frequency [MHz] Frequency [MHz]

1000

2000

 $\frac{3000}{2}$ 

Looking at nd\_s0 & Frequency choice

HH polarisation

1551055211: Raw visibility map / Temporal gain / Background model for Antenna m000 HH polarisation VV polarisation  $\frac{13}{8}$  $\frac{13}{8}$  $-12\frac{5}{9}$ <br> $-11\frac{1}{2}$ os C<br>BG C C L<br>DB(1-D / Proprincie / DC BG amplitude / G<sub>t</sub> / BG<br>amplitude / G<sub>t</sub> / BG 흑 Frequency [MHz] Frequency [MHz]

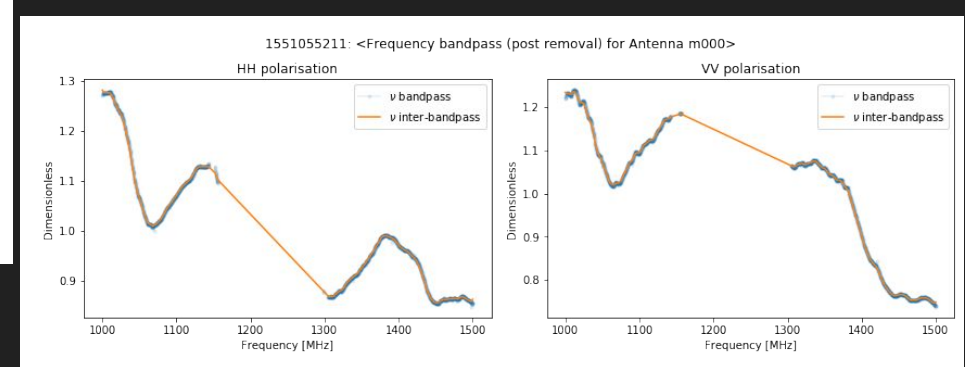

#### Satellite infused TOD

isp

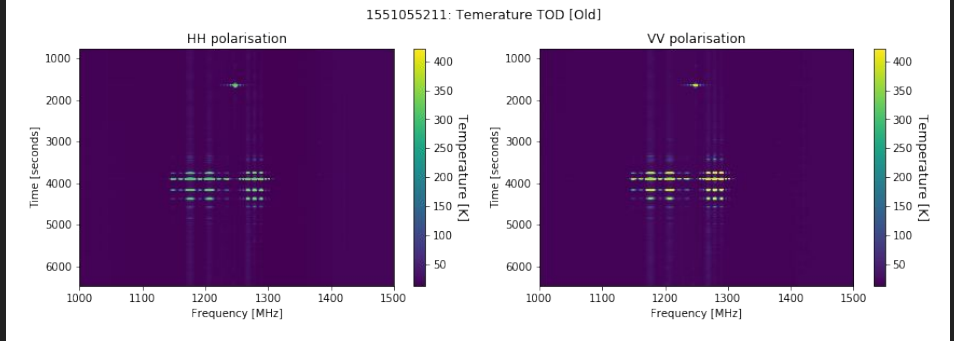

## Satellite positioning & Telescope beam

Designed to be (radio) instrument independant

- 1. Tracking of satellites with respect to the telescope pointing
- 2. Identifying periods when satellite contamination is inevitable

i. Flexible beam application

Satellite Tracking:

Make use of the python package [Skyfield](https://rhodesmill.org/skyfield/) and the positioning data (TLE) from [CelesTrak](https://celestrak.com/)

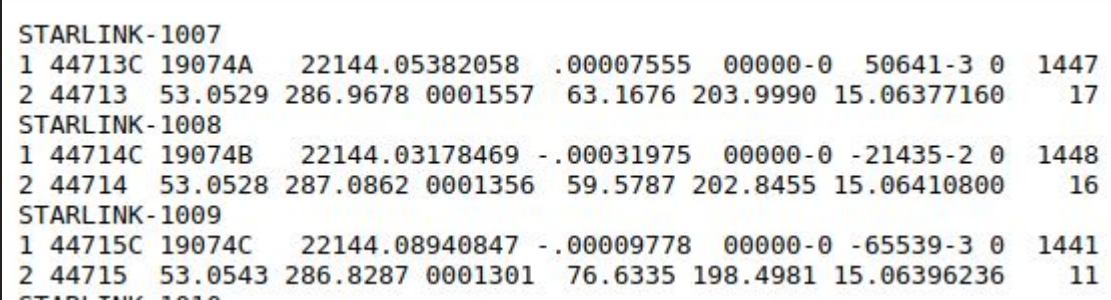

**Credit** 

Satellite Tracking:

With respect to the telescope:

- 1. Timeline of observation [nd\_s0]
- 2. Positional information of the telescope [Lat & Long]
- 3. Scanning strategy

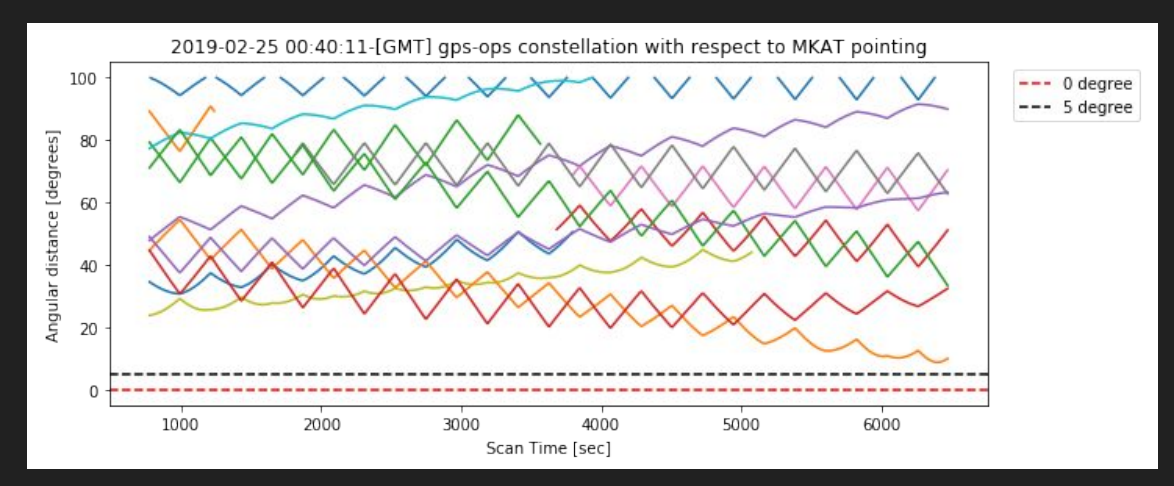

Satellite Tracking:

¥

ime Iser

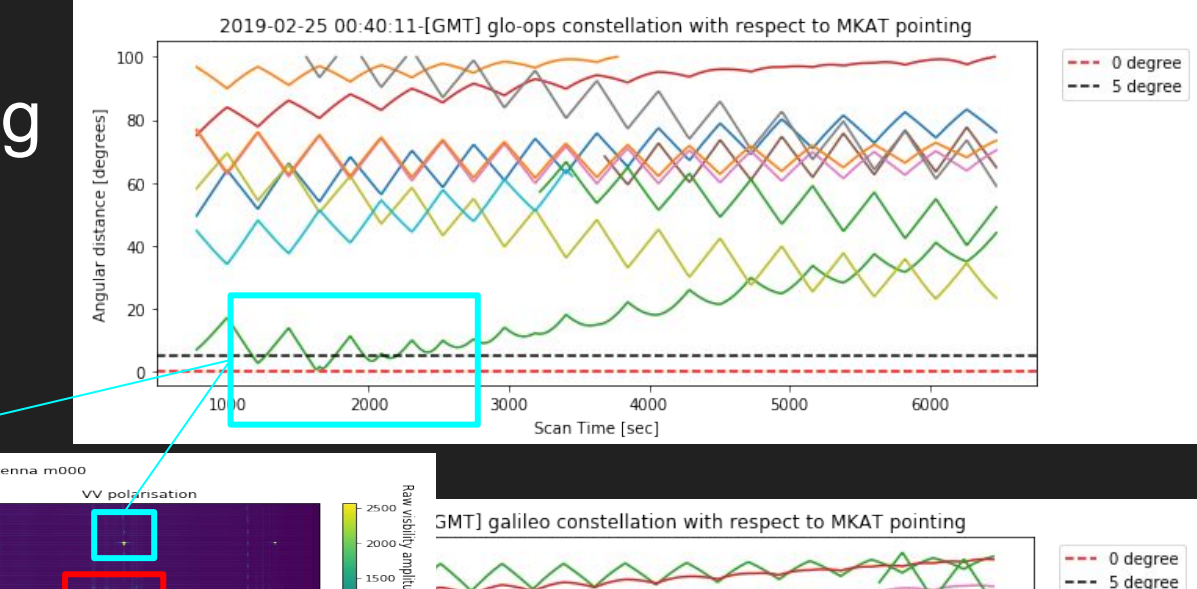

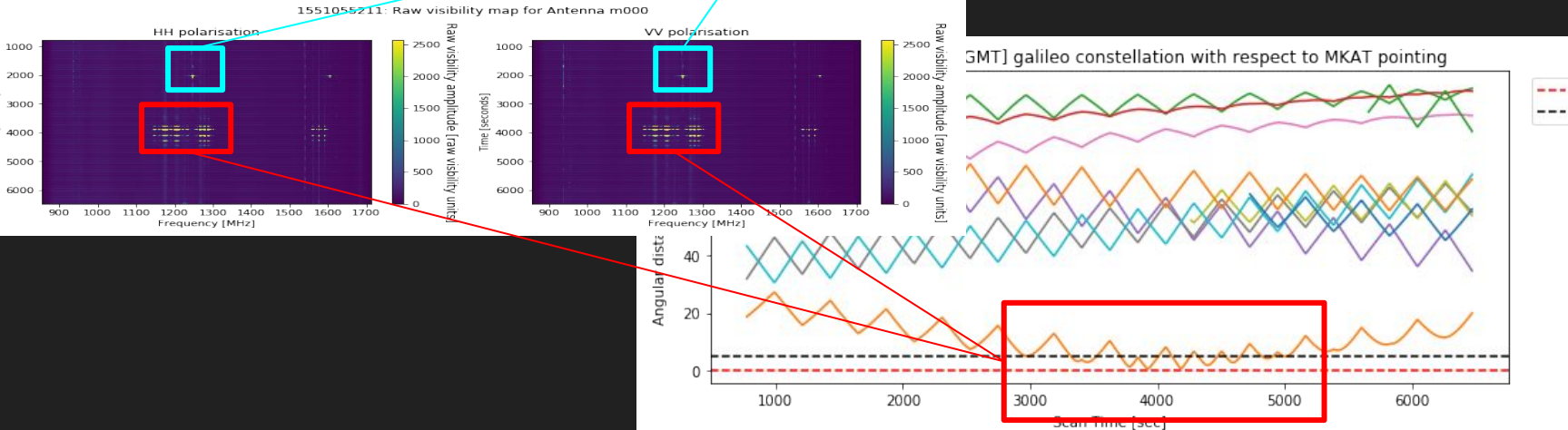

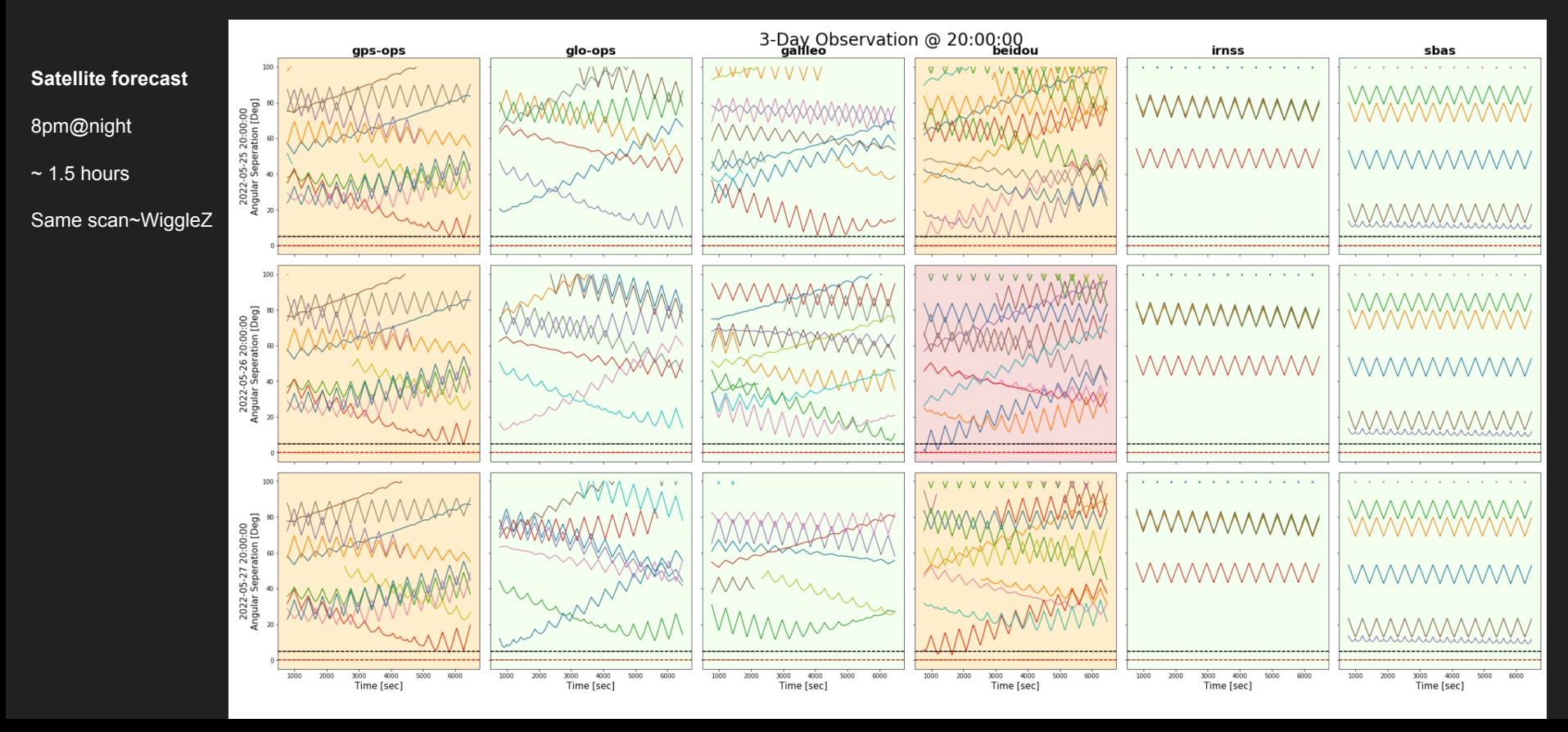

### Telescope beam

Multiple beam options:

- 1. Eidos beam [[Asad 2019](https://arxiv.org/abs/1904.07155)]
- 2. Cosine beam
- 3. EMSS beam [SARAO engineers, In use]
- 4. Eidos+EMSS beam [work in progress]

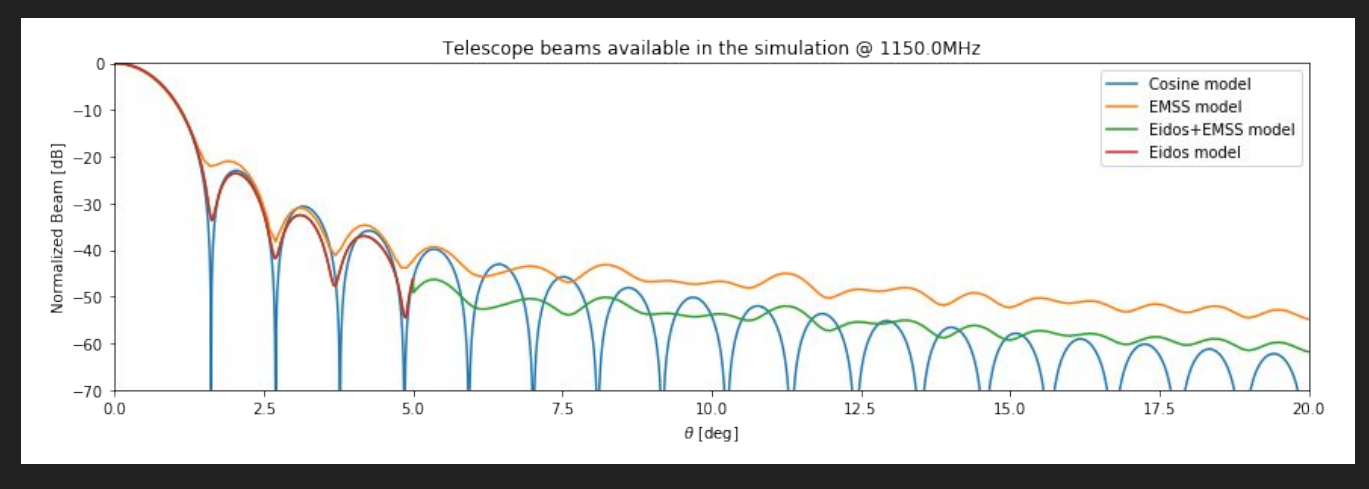

#### Note: Assuming beam symmetry

#### Satellite position X Telescope beam

- 1. Each satellite's angular position is calculate with the telescope beam
- 2. We include radius information from each individual satellite.
- 3. Each constellation is the sum of all the individual satellite contributions

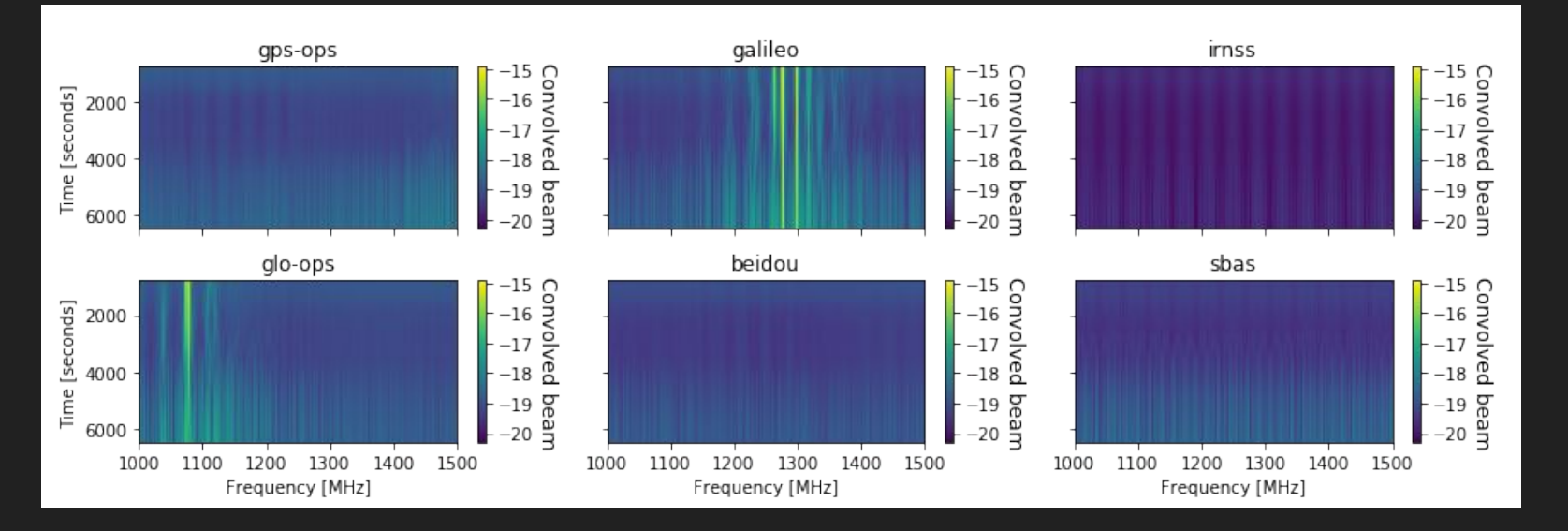

## Constellation estimation & fitting

Simulating satellite signal

- 1. Constellation signal catalogue
- 2. Chi Square fitting estimation

#### Constellation signal catalogue

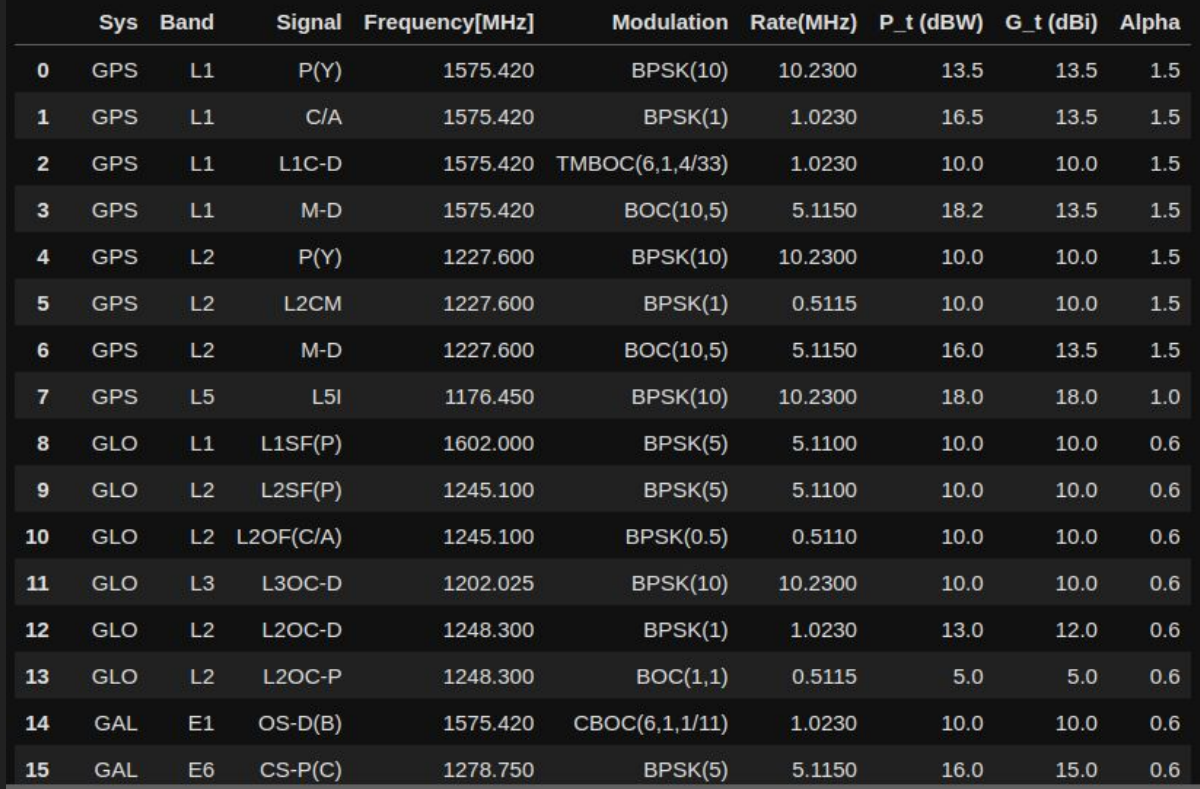

#### Satellite frequency structure

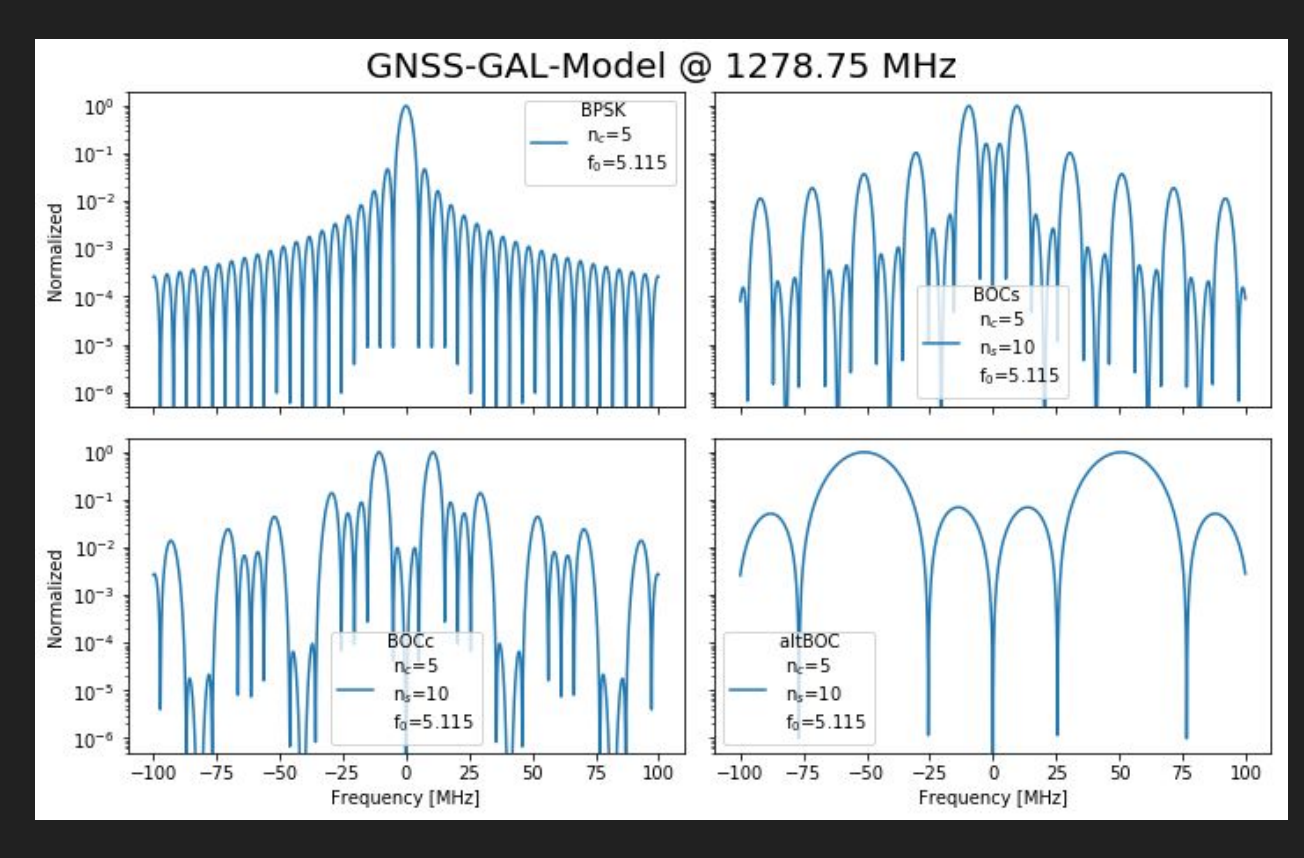

$$
P_{\text{BPSK}}(\nu, n_c) = \frac{\text{sinc}\left(\nu/[n_c f_0]\right)}{\sqrt{n_c f_0}}
$$

Sinusoidal structure

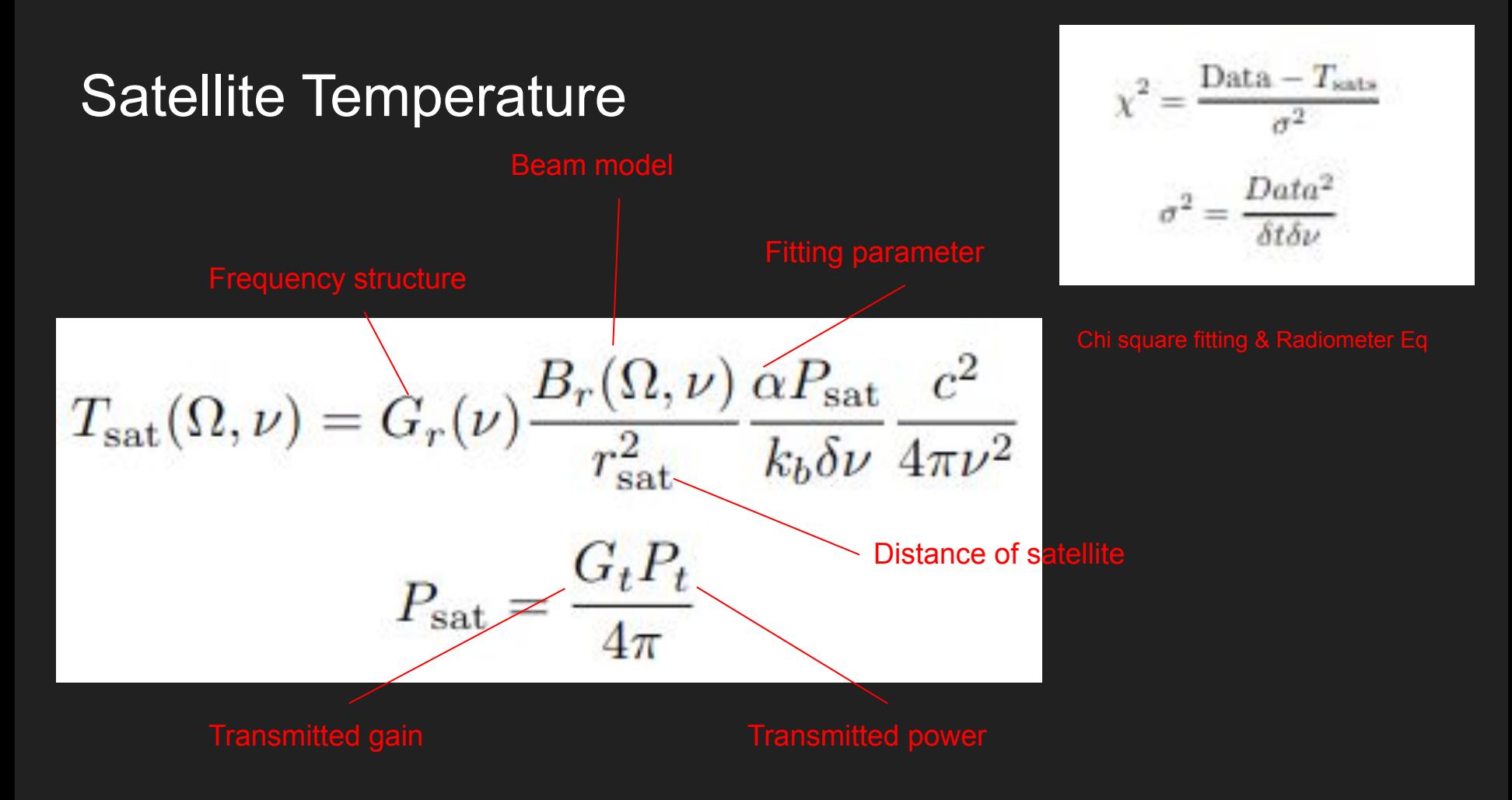

#### Constellation estimation: Fitting alpha terms

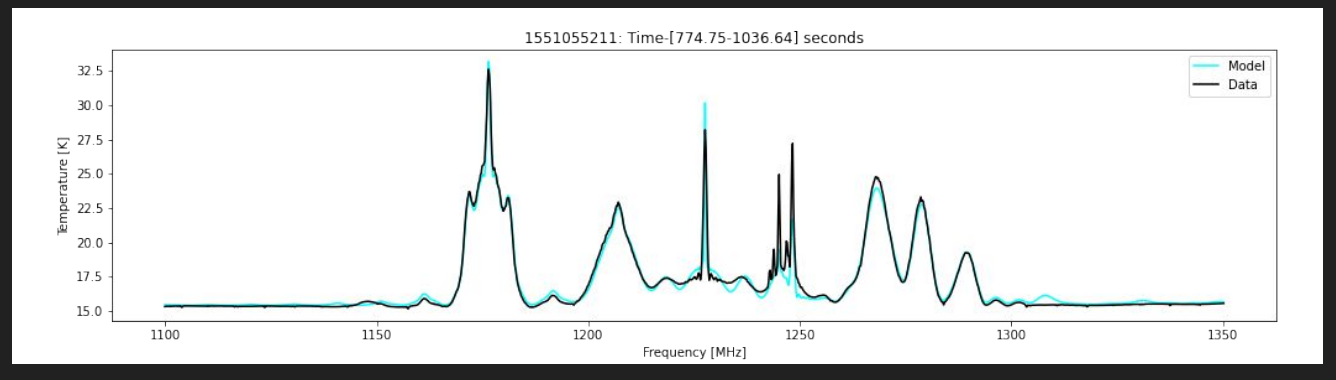

Fitting in smaller time chunks Far from satellite intrusion

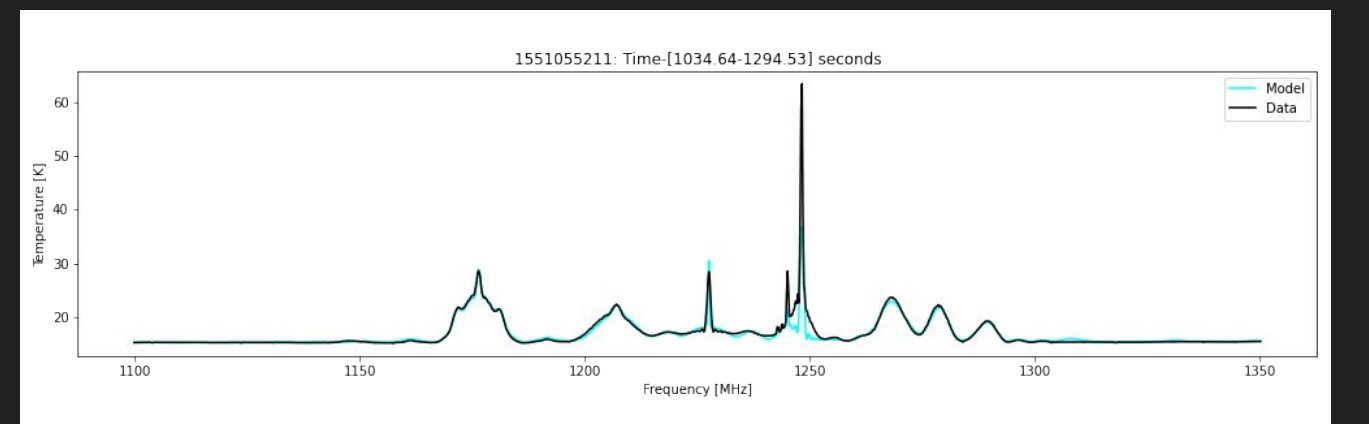

#### Constellation estimation: Fitting alpha terms

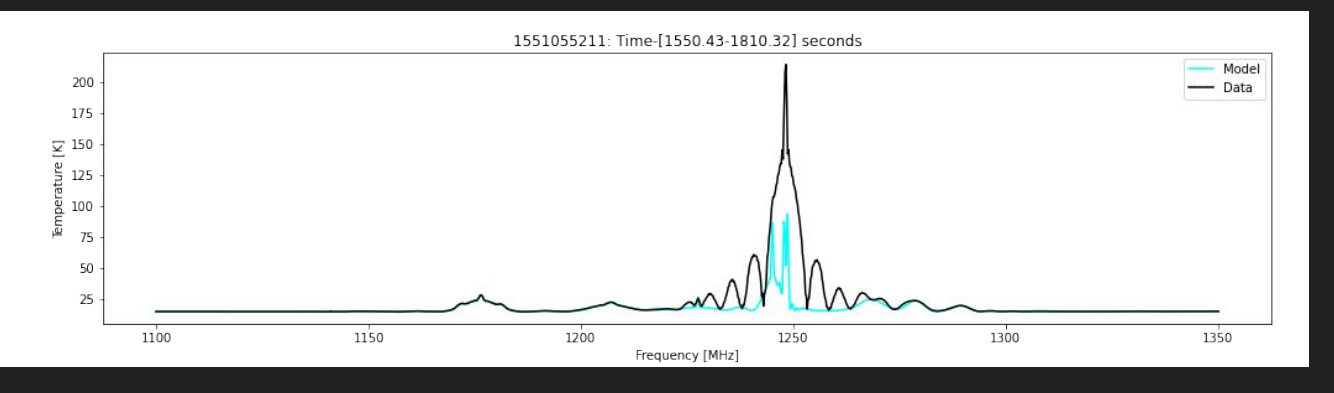

Fitting in smaller time chunks

Near satellite intrusion

Simulation struggles to understand saturation

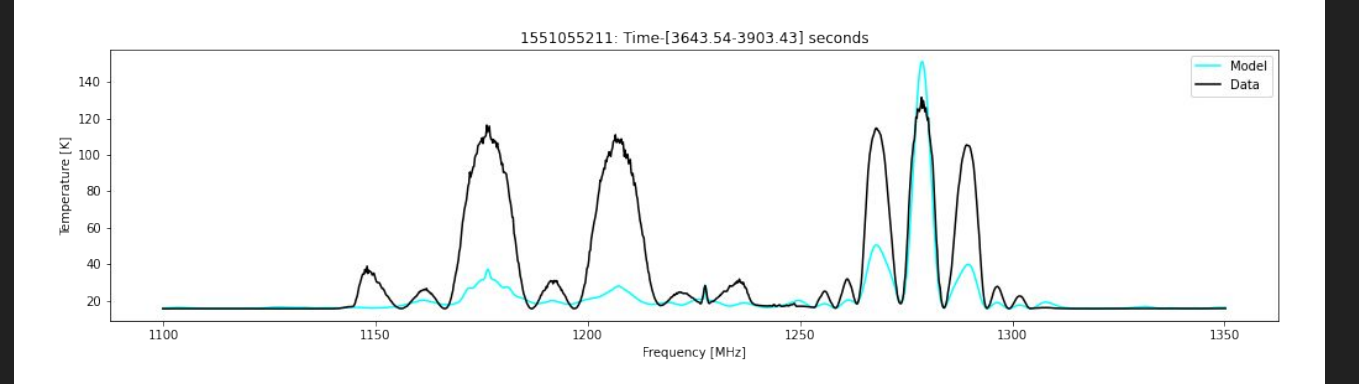

#### Constellation estimation: Masking data

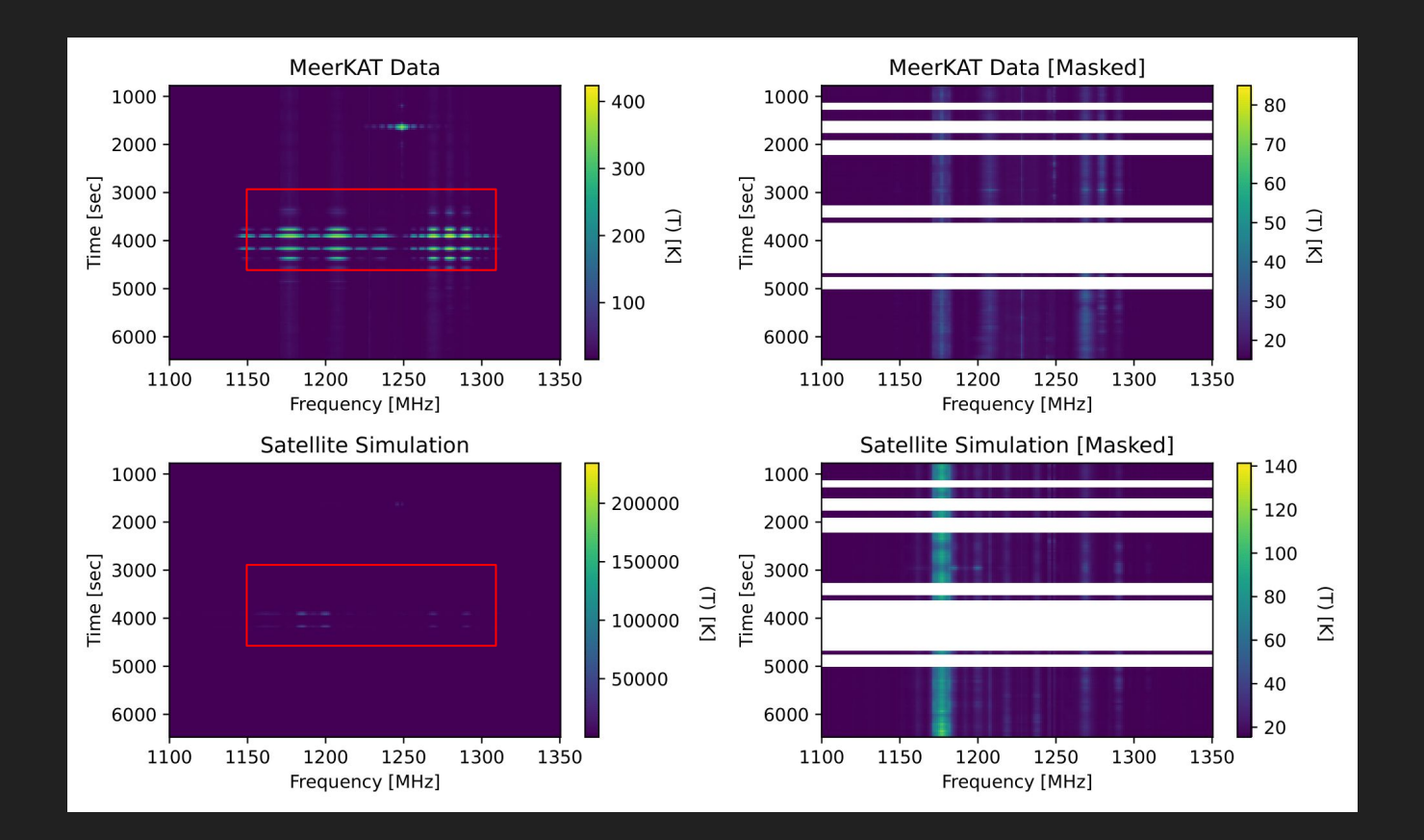

#### Constellation estimation: Masking data in degrees

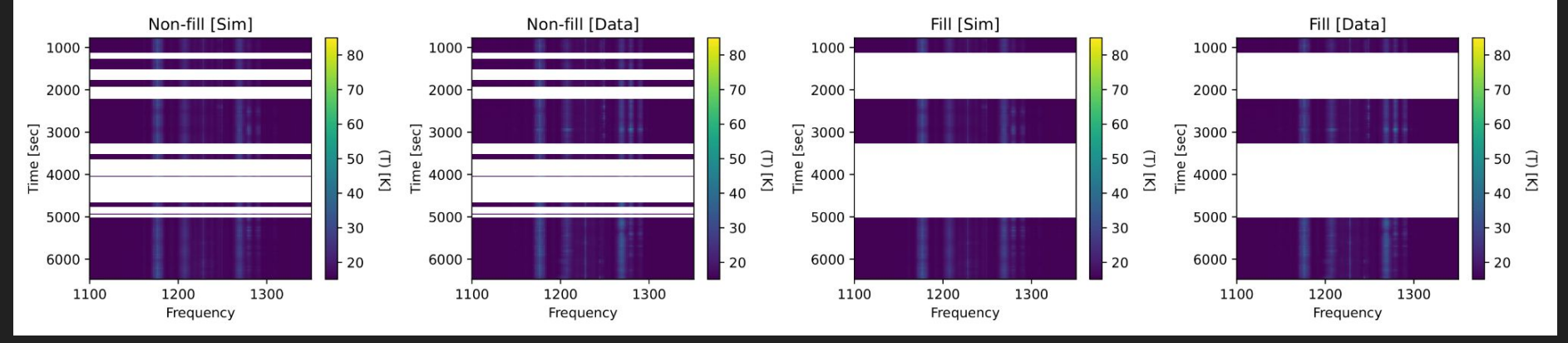

#### TOD waterfall for 5 deg

#### Constellation estimation: Masking data in degrees

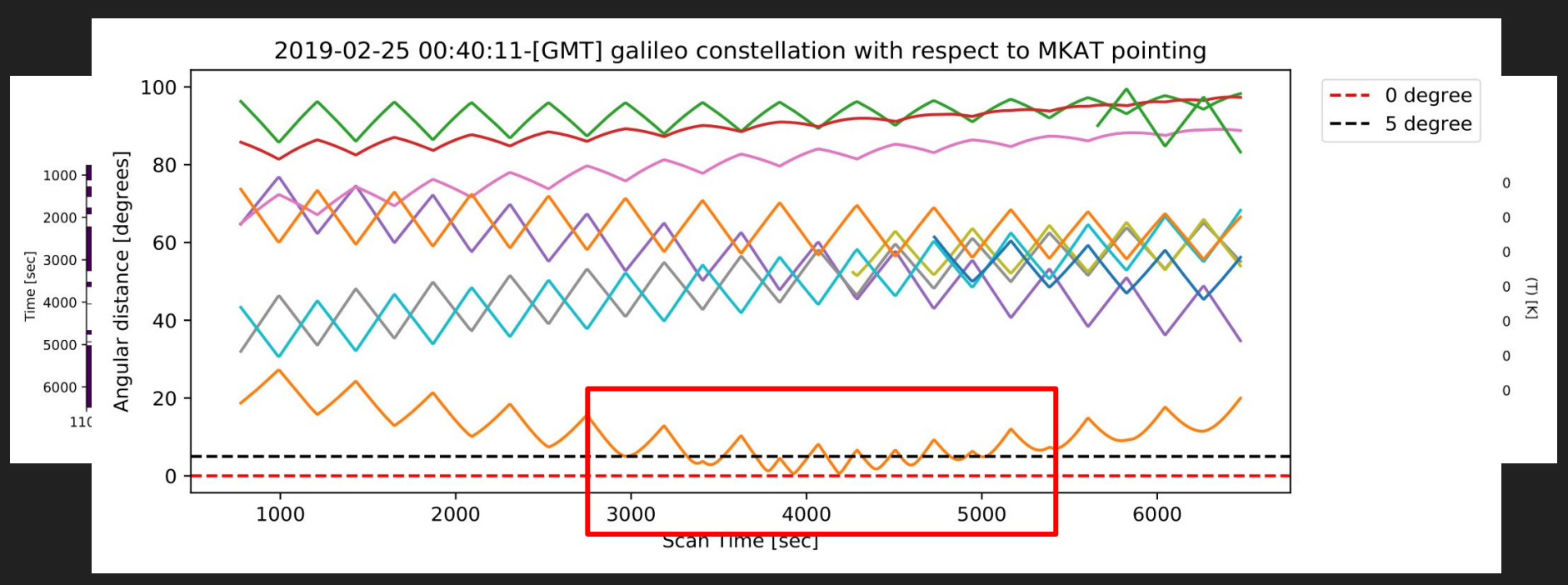

Comparison of alpha between [Fill & Non-fill] masks for 5 deg Chunk 1 Chunk 2 Chunk 3  $-$  Fill  $-$  Fill  $\equiv$  Fill<br>No fill  $\overline{\phantom{0}}$  No fill  $-$  No fill 15 Amplitude<br>s Chunk 4 Chunk 5 Chunk 6  $-$  Fill  $-$  Fill  $-$  60 15  $\overline{\phantom{a}}$  No fill  $\longrightarrow$  No fil  $-$  No fill Amplitude<br>s<br>s Chunk 7 Chunk 8 Chunk 9  $-$  Fill  $-$  Fill  $-$  60  $\overline{\phantom{a}}$  No fill  $-$  No fill  $\longrightarrow$  No fill 15 Amplitude<br>5<br>5 Chunk 10 Chunk 11 Chunk 12  $-$  Fill  $-$  Fill  $\equiv$  Fill<br>No fill  $\overline{\phantom{0}}$  No fill  $\overline{\phantom{0}}$  No fill 15 Amplitude<br>, Chunk 13 Chunk 14 Chunk 15  $-$  Fill  $-$  Fill  $-$  Fill 15  $\overline{\phantom{a}}$  No fill No fill  $\longrightarrow$  No fill Amplitude<br>n<br>n Chunk 16 Chunk 17 Chunk 18  $-$  Fill  $-$  Fill  $-$  Fill  $\overline{\phantom{0}}$  No fill  $\longrightarrow$  No fill  $\longrightarrow$  No fill 15 Amplitude<br>, Chunk 19 Chunk 20 Chunk 21  $-$  Fill  $-$  Fill  $-$  Fill  $\overline{\phantom{0}}$  No fill  $-$  No fill  $-$  No fill 15 Amplitude<br>D<br>D<br>D<br>D  $7.5$  $2.5$  $5.0$  $7.5$  $10.0$  $12.5$  $10.0$ 17.5  $0.0$  $2.5$  $5.0$  $10.0$  $12.5$ 15.0  $17.5$  $20.0$  $0.0$ 15.0  $17.5$  $20.0$  $0.0$  $2.5$  $5.0$  $7.5$  $12.5$ 15.0  $20.0$ Alpha # Alpha # Alpha #

Comparing the fitting parameter

We looked at shuffling the parameters

Comparing the non-fill mask

Structure overlay is present

Amplitude offset at the peaks

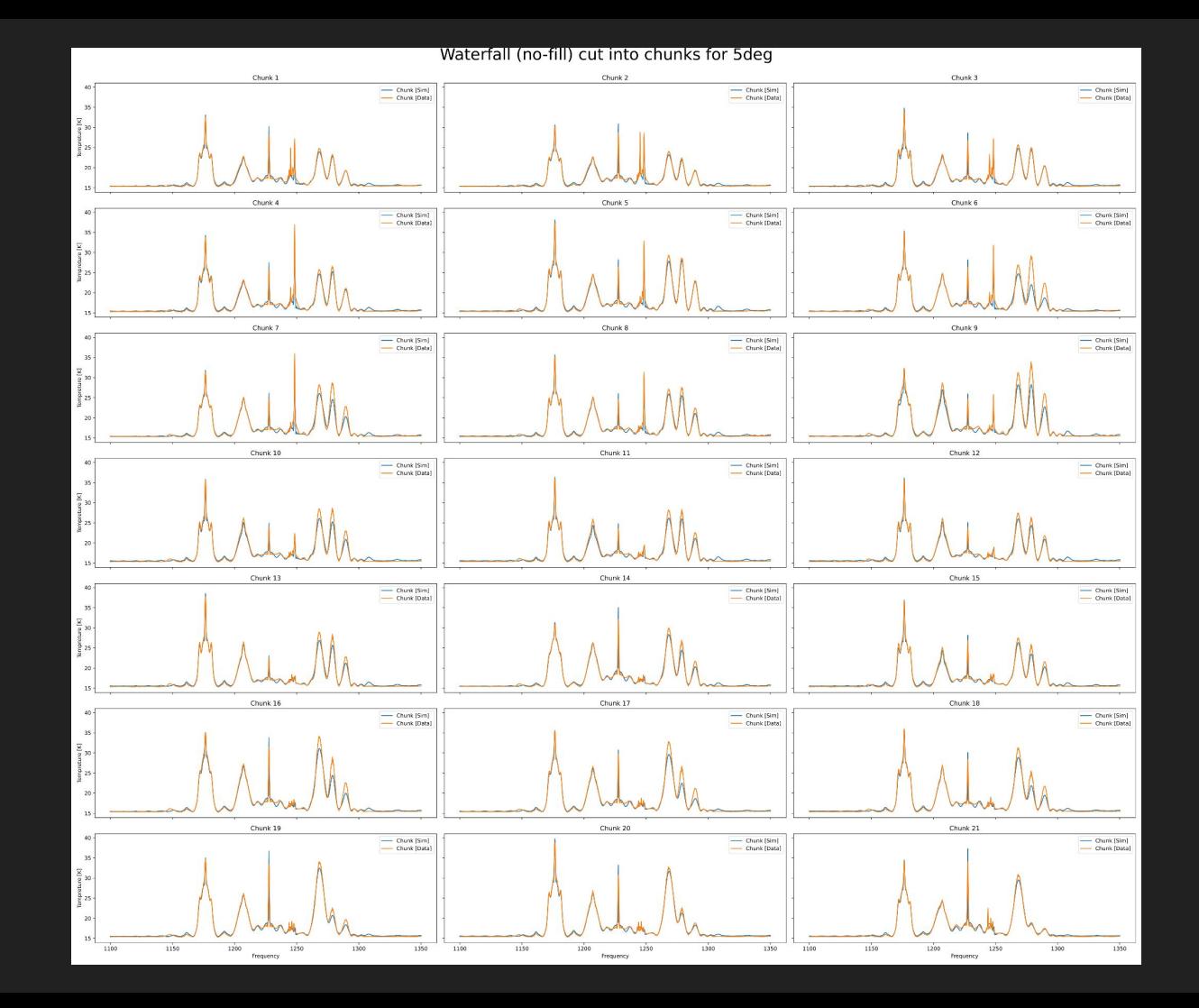

#### Constellation estimation: Varying the radiometer eq

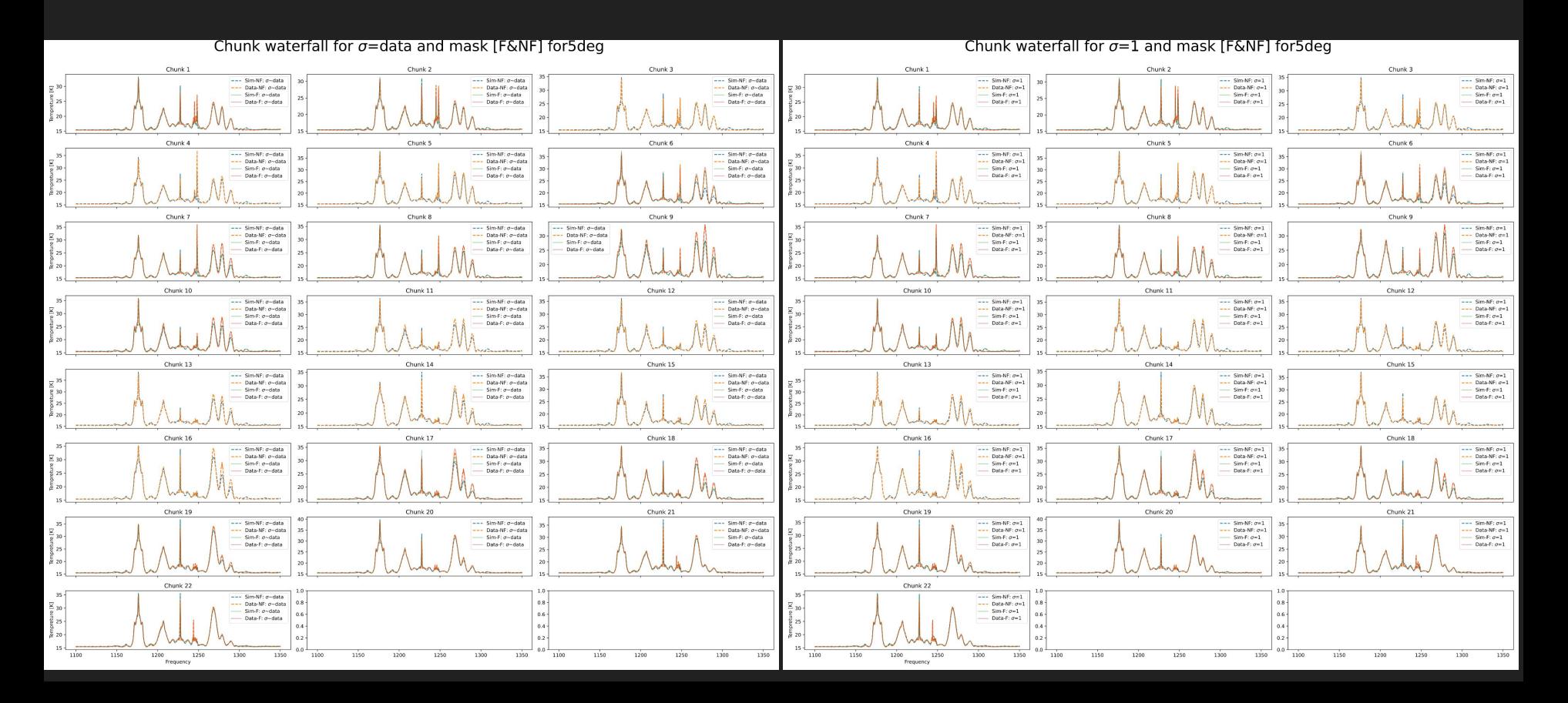

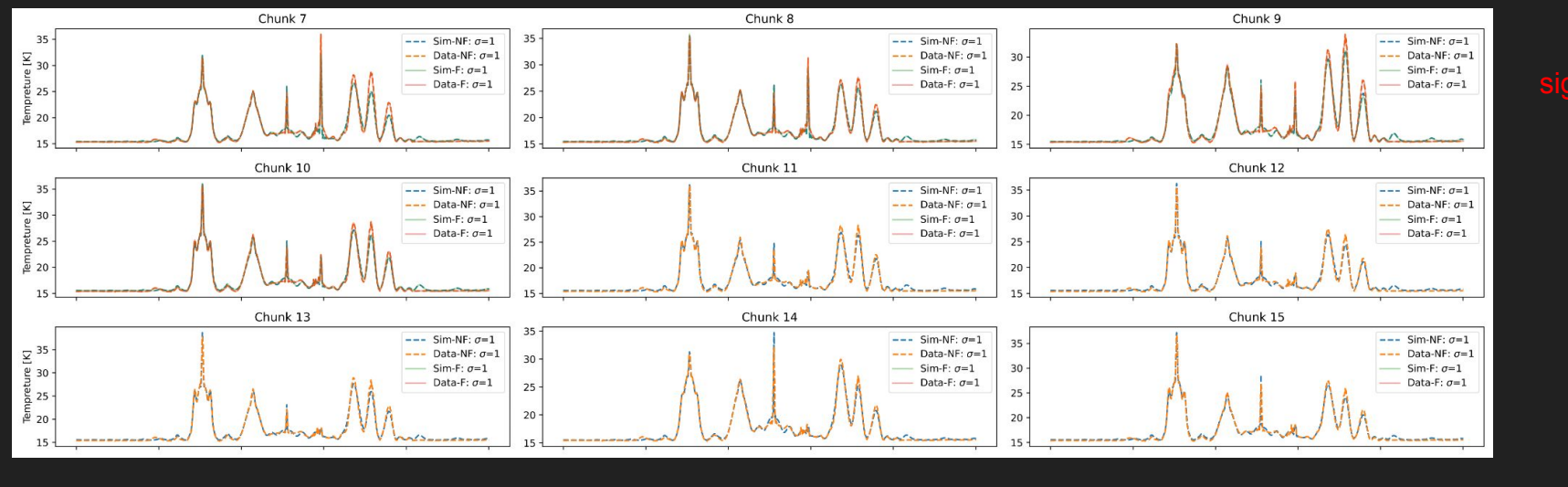

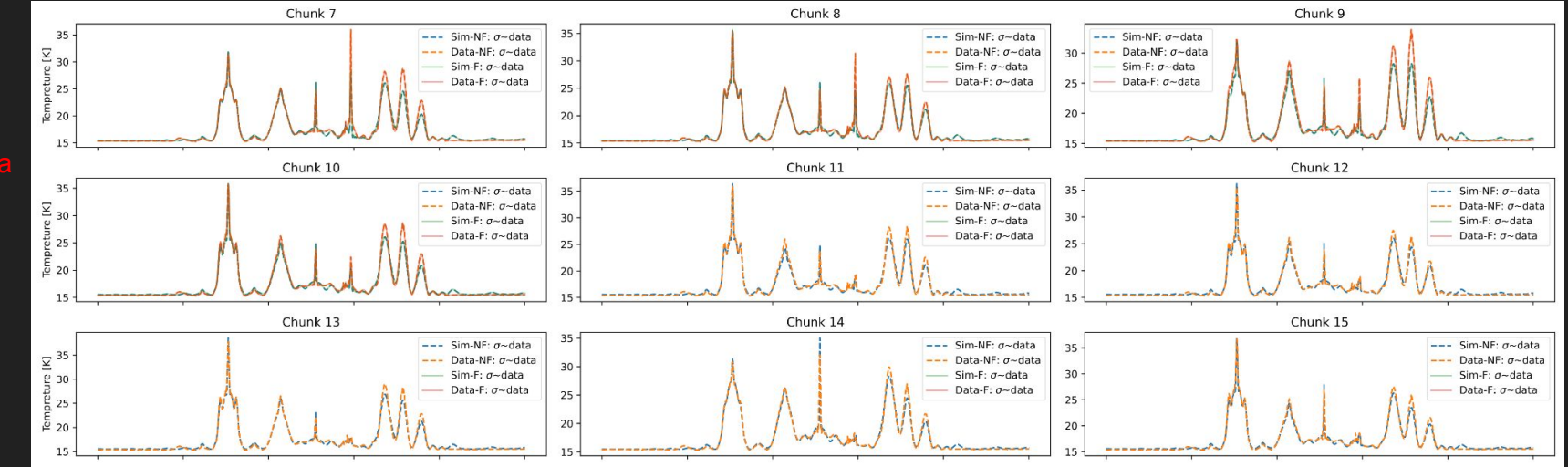

#### Constellation estimation: Residuals of variation

#### **Mask is filled out Mask is not filled out** Mask is **not** filled out

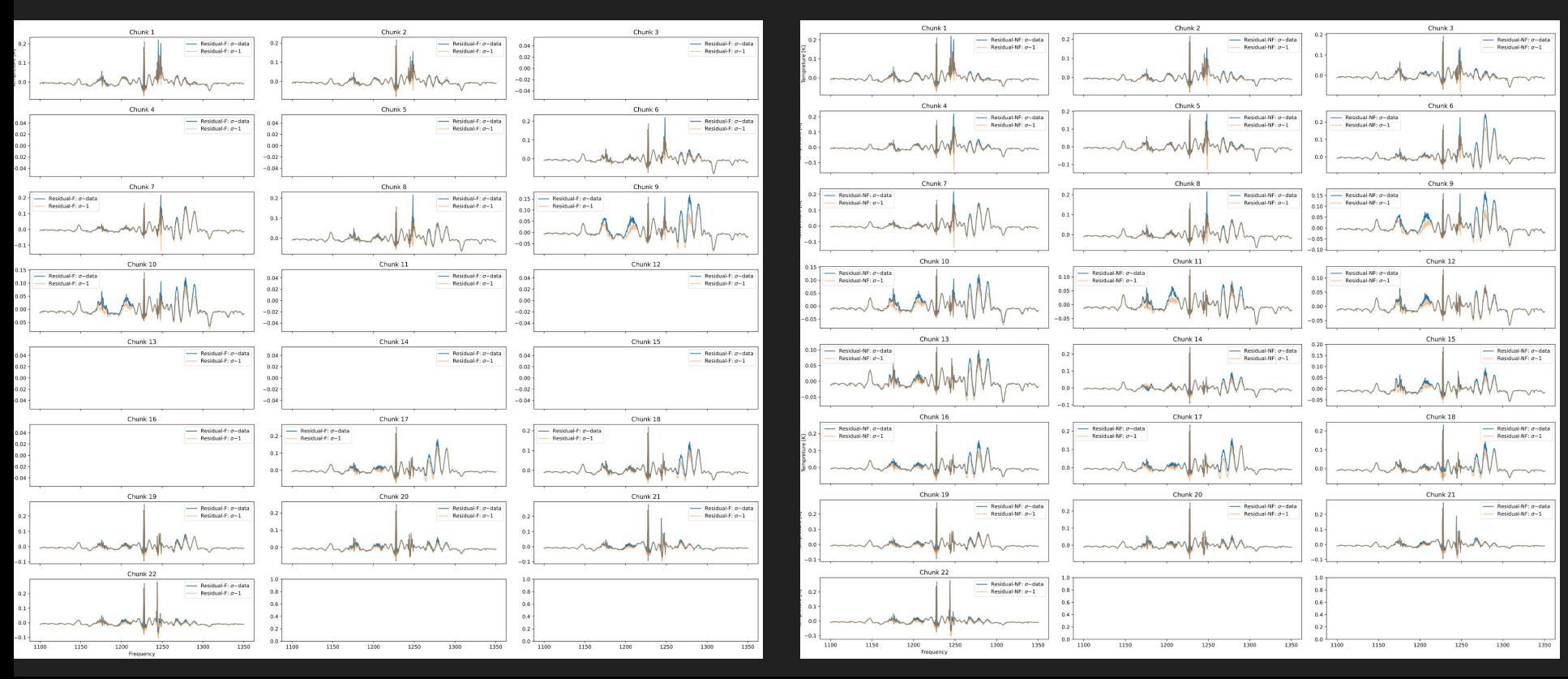

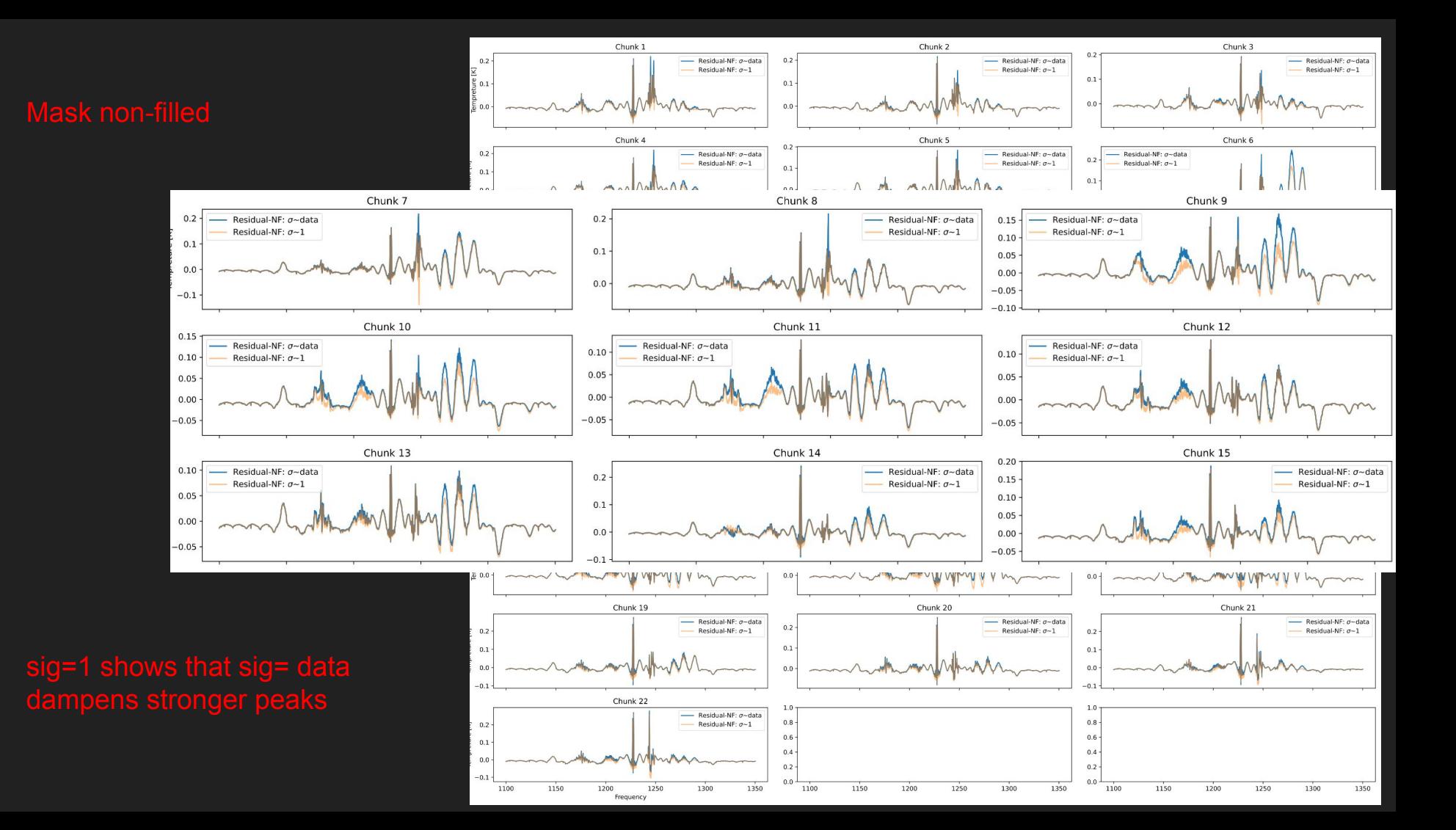

#### **Discussion**

- Alpha parameters partially fit the simulation to the data.
- When satellites cross the pointing, the simulation cannot fit well to the data.
- Masking
- Chi-square with sig=1 resulted in a small improvement over all chunks
- Possible concerns:
	- Delay timing between the satellite position in the simulations versus in the data might have an offset.
	- The alphas are fitting more than the satellite power, fitting for the background level as well.
	- Out of band emission.
- Looking at applying a new frequency bandpass.

#### The other method…..

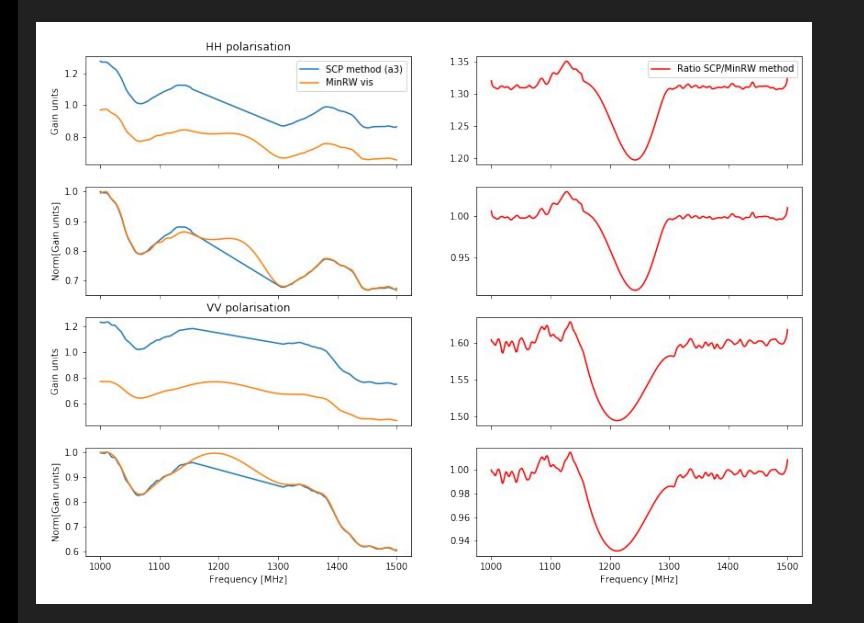

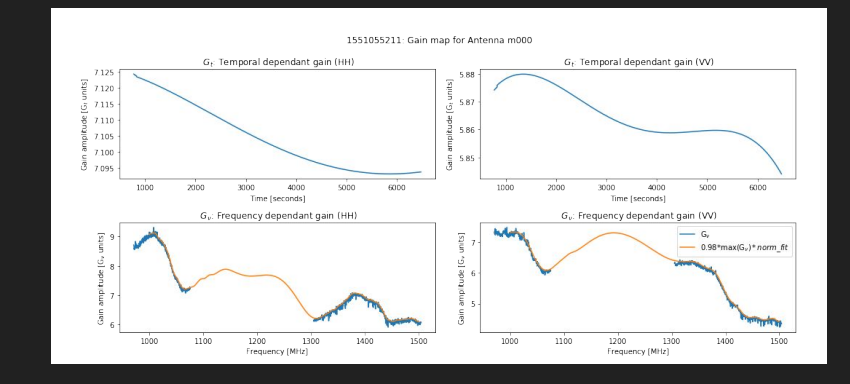